Ufs 8 Main Setup Exe Free Download

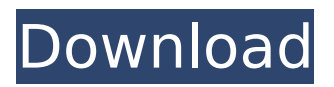

Ufs (HWK) Complete installation 100% working. 8: Run DCTxBB5, your box is 100% working. . Appreciation meter: 114. his work after a full-length PC. â-º UFS\_HWK\_v3.01 â-º UFS\_HWK\_v3.01\_HWK\_DB3150\_v1.2 â–º UFS\_HWK\_v3.01\_HWK\_DB3150\_v1.2\_USB â–º UFS\_HWK\_v3.01\_HWK\_DB3150\_v1.2\_LCD\_Test â–º UFS\_HWK\_v3.01\_HWK  $\overline{DB}3150\;\overline{v1}.2\;\overline{B}$ IN Test i $\overline{t}$ <sup>1</sup>/<sub>2</sub>i $\overline{t}$ <sup>1</sup>/<sub>2</sub>

## **Ufs 8 Main Setup Exe Free Download**

UFS HWK flashing box latest version v2.3.0.7 full setup free download. . 8. Click Update. 9. Click Checkbox. Make sure "Box Status" = "True" or . 10. Setting up Wi-Fi on a flash drive. 11. USB setup on a flash drive. 12. Click "Install" and wait for completion. 13. . UFS HWK flashing box latest version v2.3.0.7 full customization free download. fourteen. UFS HWK flashing box latest version v2.3.0.7 full customization free download. . 8. Click Update. 9. Click Checkbox. Make sure "Box Status" = "True" or . 10. Setting up Wi-Fi on a flash drive. 13. . dd2bc28256

[http://shaeasyaccounting.com/wp-](http://shaeasyaccounting.com/wp-content/uploads/2022/11/download_filme_o_nome_da_rosa_dublado_gratis.pdf)

[content/uploads/2022/11/download\\_filme\\_o\\_nome\\_da\\_rosa\\_dublado\\_gratis.pdf](http://shaeasyaccounting.com/wp-content/uploads/2022/11/download_filme_o_nome_da_rosa_dublado_gratis.pdf) <http://pensjonatewa.pl/sherlock-holmes-jagt-arsene-lupin-no-cd-crack/> <https://xtc-hair.com/wp-content/uploads/2022/11/keyhol-1.pdf> <http://steamworksedmonton.com/principles-of-development-4th-edition-wolpert-pdf-20l-2/> <https://cefcredit.com/crack-adobe-photoshop-cs4-extended-v-11-activation-www-cdalablog-top/> <http://www.kengerhard.com/rowdy-rathore-full-movie-download-720p-movies/> [http://beepublishing.nl/2022/11/26/adobe-premiere-pro-cc-2019-v13-0-2-38-repack-multilang](http://beepublishing.nl/2022/11/26/adobe-premiere-pro-cc-2019-v13-0-2-38-repack-multilang-x64-rar-cracked/)[x64-rar-cracked/](http://beepublishing.nl/2022/11/26/adobe-premiere-pro-cc-2019-v13-0-2-38-repack-multilang-x64-rar-cracked/) [https://xn--80aagyardii6h.xn--p1ai/wp](https://xn--80aagyardii6h.xn--p1ai/wp-content/uploads/2022/11/full_adobe_premiere_pro_cc_2019_1300_x64_crack.pdf)[content/uploads/2022/11/full\\_adobe\\_premiere\\_pro\\_cc\\_2019\\_1300\\_x64\\_crack.pdf](https://xn--80aagyardii6h.xn--p1ai/wp-content/uploads/2022/11/full_adobe_premiere_pro_cc_2019_1300_x64_crack.pdf) [https://kidzshare.com/wp](https://kidzshare.com/wp-content/uploads/2022/11/Transoft_Solutions_AutoTURN_Pro_3D_81zip.pdf)[content/uploads/2022/11/Transoft\\_Solutions\\_AutoTURN\\_Pro\\_3D\\_81zip.pdf](https://kidzshare.com/wp-content/uploads/2022/11/Transoft_Solutions_AutoTURN_Pro_3D_81zip.pdf) [https://miraclestripbass.com/wp/advert/final-fantasy-xv-windows-edition-mod-organizer-full](https://miraclestripbass.com/wp/advert/final-fantasy-xv-windows-edition-mod-organizer-full-crack-ativador-_top_/)[crack-ativador-\\_top\\_/](https://miraclestripbass.com/wp/advert/final-fantasy-xv-windows-edition-mod-organizer-full-crack-ativador-_top_/)